# Photoshop CC 2015 Version 16 Crack Mega

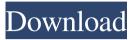

## Photoshop CC 2015 Version 16 Crack+ Free Download [Win/Mac]

Adobe PhotoShop CC 2015 also comes in a new subscription service called Creative Cloud, with expanded features, a monthly payment plan and content that can be downloaded on up to five computers. Adobe PhotoShop isn't an old program by any means, as it was first released in 1988, and has since been modified and enhanced numerous times, providing a lot of additional features over time. The following is a comprehensive list of all the features in Adobe PhotoShop CC 2015, with screenshots of the feature in action. Arrange: Smart Sharpen. Creates sharper images by preserving the fine details and contrast in objects. Clone. Creates an exact copy of an image with original quality. Color Splash. A rich,

1/10

colorful animation that combines images to create images that never fade from one color to another. Invert. Takes a photo of an object, photograph or photo and creates an inverted version of the original. Release. Removes a selected portion of the image. Rotate. Rotates an image clockwise or counterclockwise on the canvas. Sketch. Creates a painterlystyle image that reflects light, color and shadows. Motion Blur. Creates an image that simulates the blurring caused by a moving camera. Unsharp Mask. Creates a soft border around the edge of an image that smooths the outlines. Zoom. Enlarges or reduces an image or selection of the image. The best part about Adobe PhotoShop CC is that it's free! Photoshop has been the industry standard for image manipulation for so long that even tech writers have adopted its terminology. It is common parlance to say that an image has been "photoshopped," or even just "shopped," meaning that it's been edited or manipulated. In fact, that word is now so common that when you type it into Google, it often comes up first.It uses a layer-based editing system that enables raster image creation and altering with multiple overlays that support transparency. Adobe promotes Photoshop as a tool for professionals, but beginners can use Photoshop as well with

2/10

many helpful tutorials on the market that train users in how to use Photoshop's various features. Adobe PhotoShop CC 2015 also comes in a new subscription service called Creative Cloud, with expanded features, a monthly payment plan and content that can be downloaded on up to five computers. Ad

## Photoshop CC 2015 Version 16 Crack+ Download 2022

Photoshop Elements 15 You are about to learn how to make a Photoshop Element 15 tutorial, how to edit images with Photoshop elements and the different ways you can use it to create a variety of images. Best of all, Photoshop Elements is completely free. In the video above, we go through the key things you need to know in order to edit images with Photoshop Elements. These are the steps you need to take: How do I open a.PSD file? How do I open a.PSE (Photoshop Elements) file? How do I make a transparent background using Photoshop Elements? How do I make a mask for a specific object in a picture? How do I add a layer mask? How do I open the Layers Panel in Photoshop Elements? How do I make a simple adjustment in Photoshop Elements? How do I add new layers

and resize old ones? How do I remove objects from a picture? How do I use the Free Transform tool to resize an object? How do I remove a layer? How do I change the color of a layer? How do I duplicate a layer? How do I add a new layer with text? How do I change the color of a text layer? How do I change the transparency of a layer's color? How do I create a new layer using text? How do I create a new layer for text on a picture? How do I use the Flip Vertical option in Photoshop Elements? How do I use the cut tool to paste and edit text? How do I change the rotation of a text layer? How do I crop a picture and change its perspective? How do I smooth an image using the Move Tool? How do I resize a picture and create an aspect ratio? How do I crop a picture with the Crop Tool? How do I crop with the Crop tool? How do I rotate a picture? How do I use the H and V Tool to rotate a picture in 90-degree increments? How do I select a specific part of a picture? How do I change the color and contrast in a picture? How do I create a new layer from a picture a681f4349e

4/10

#### Photoshop CC 2015 Version 16 Keygen For (LifeTime)

A randomized controlled trial of sleep deprivation and naltrexone for alcohol treatment. This study was the first randomized controlled trial to examine the efficacy of sleep deprivation (SD) in a non-clinical population with alcohol and drug abuse problems. SD can exert its psychological effects through an arousal system involving the locus coeruleus (LC). Naltrexone (NLT), an opiate receptor antagonist which activates the LC, may enhance the effectiveness of SD by augmenting the arousal system. Participants (n=92) with alcohol and drug abuse problems were randomly assigned to a 12-wk medication condition (NLT, n=42) or a 12-wk placebo condition (PLC, n=50). Both groups received weekly SD sessions during weeks 1-6 and 8-12. The NLT condition received medication on week 1 and 2 during the first three weeks of each SD session. The 12-wk PLC condition received placebo medication on these same two weeks. The primary outcome was alcohol consumption from a 7-day self-report questionnaire. Data were analyzed by intent-to-treat. A repeated-measures analysis of variance of participants'

average alcohol consumption during the first 6-wk of SD showed a significant difference between the two groups [F(1, 90) = 4.81, p A longitudinal study of coping with chronic pain and anxiety: the predictive value of pain inhibition. In a 6-year longitudinal study, we examined the role of pain inhibition in the quality of coping with chronic pain and with subclinical levels of anxiety. It was hypothesized that the relationship between pain inhibition and the quality of coping would be stronger in a situation of chronic pain than in a situation of subclinical levels of anxiety. Six-hundred thirtyone participants (mean age = 48.35 years; 294 women) in a longitudinal cohort study filled in questionnaires on pain intensity, pain anxiety, pain coping, and pain inhibition twice. For pain and anxiety, they completed the Chronic Pain Grade Questionnaire and the Pain Anxiety Symptom

What's New in the Photoshop CC 2015 Version 16?

The past couple of days have been spent trying to find exactly how to get my iPad/iPhone to display a video. I can't get it to display it over my TV with the Apple TV, and I couldn't get any other streaming video setup to work because iTunes is

required. At this point, I'm hoping Apple will finally release an update for my iOS devices, or that I can still find a way to resolve this issue. I hope someone else has figured it out because I'm at my wits end. I'm trying to have the images and video feed from my iPhone displayed on my TV. The video needs to be displayed on my TV set (via HDMI port), so it has to be in Apple's iCloud video library and streamed to my iPhone. I can't get this working, so I want to force it to play. I am aware that the device has to be set up properly for this (to stream the video to the iPhone), but I'm not having any luck. I was using Youtube on my iPhone before I got it to the point where it was able to stream my content from iCloud, and it worked great, but the Apple TV would not stream from there. I was lucky that I could get this working without being tied to iTunes. All I had to do was switch to the iCloud video server in the settings and my video would show. However, due to iTunes issues, I have been unable to get this to work and have been stuck. I've spoken with Apple support, and they haven't had any luck either. I even had a tech try to set up what I was doing, but we couldn't get it to work. I have tried all the videos I have stored on iCloud on my iPhone, and tried using the videos on my iPhone that are on my hard drive.

Everything I have tried thus far has been fruitless, so I'm hoping for some help. Here is what I tried: The two of us attempted to use a different Apple TV (4K) to test it, but that didn't work either. I also tried this, and that didn't work either. I even hooked up my older Apple TV to an older iPad and my Mac to see if it would work, but that didn't work either. I have tried doing a factory reset on the iPhone, which I

#### **System Requirements For Photoshop CC 2015 Version 16:**

- PC (Windows 7 64bit, Vista 64bit, Windows 8 64bit) - 1GB of RAM (preferably more) - HDD space, with ~ 10GB free - Monitor with display resolution of 1920x1080 - NVIDIA GPU with API > 3.0 (preferably 9xxx or later) - Internet connection - HDD space, with ~ 30GB free - Sound card Contact us ------- Black Cube | Made in Poland

https://devinalouise.com.au/wp-content/uploads/2022/06/Adobe Photoshop CC 2019 Version 20 Crack Full Version For PC Latest 2022.pdf

https://www.olivegin.com/wp-content/uploads/2022/06/Adobe Photoshop 2021 Version 2201.pdf https://taavistea.com/wp-content/uploads/2022/06/jamicor.pdf

 $\underline{https://hgpropertysourcing.com/adobe-photoshop-2021-version-22-5-1-crack-free-win-mac-final-2022/2021-version-2021-version-2021-ver$ 

https://acsa2009.org/advert/adobe-photoshop-2021-version-22-4-activation-license-key-full-april-2022/

https://swapandsell.net/2022/06/30/photoshop-2021-version-22-4-keygen-free/

https://dogrywka.pl/wp-

content/uploads/2022/06/Photoshop 2021 Version 2242 Activation Code For Windows 2022Latest.pdf https://loquatics.com/adobe-photoshop-2022-version-23-4-1-serial-number-and-product-key-crack-keygen-for-windows-latest-2022/

https://madisontaxservices.com/adobe-photoshop-2021-version-22-3-1-crack-with-serial-number

https://isoxpert.com/system/files/webform/adobe-photoshop-2022-version-231.pdf

https://evolvagenow.com/upload/files/2022/06/J2PCWAt4nuy5iki5zWTn\_30\_e92704572d1de31da4a3b987ab673\_16e\_file.pdf

https://pra-namorar.paineldemonstrativo.com.br/upload/files/2022/06/5vu56BUvIwDzalXqCQDP\_30\_908083bc660c5c4be524b0575ae7169c\_file.pdf

http://treasureclub.com/wp-content/uploads/2022/06/Photoshop 2022 Version 2311.pdf

http://pensjonatewa.pl/adobe-photoshop-2021-version-22-5-crack-serial-number-latest-2022/

https://shortandsweet.org/system/files/webform/actors/photoshop-cc-2015-version-16.pdf

https://nashvilleopportunity.com/photoshop-2021-version-22-4-1-license-key-full-x64-2022/

https://www.hony.nl/wp-content/uploads/Photoshop 2020 version 21.pdf

http://www.coneccta.com/2022/06/30/adobe-photoshop-cc-2015-version-17-crack-mega-download/http://www.alaskastar.com/sites/alaskastar.com/files/webform/havcare883.pdf
https://fgsdharma.org/photoshop-cc-2015-version-18-free-download-2022/